Hader Baitry Bard Exam Work 1) Maple 2)  $x'(t) = (\frac{5}{2}x(t))(1-x(t))$  (1- $\frac{1}{2}x(t)$ ) Chuked in S  $a)$ f(j 0 =  $\frac{1}{2}x(1-x)(1-z^2)$ ,  $x = 0$ , 1, 2,  $|g_{\rho}|$ ,  $\frac{1}{2}x = 1-x=0$  $1 - \frac{1}{2}x$ (b)  $f'(x) = (\frac{5}{2}x - \frac{5}{2}x^2)(1 - \frac{1}{2}x) = (\frac{5}{2}x - \frac{5}{2}x^2 - \frac{5}{4}x^2 + \frac{5}{4}x^3)^1 = \frac{5}{4} - 5x - \frac{5}{2}x + \frac{15}{4}x$ Maple  $f'(0) = \frac{5}{2} > 0$  unstable<br> $f'(1) = \frac{5}{2} - \frac{15}{2} + \frac{15}{4} = -\frac{5}{4} < 0$  stable  $x = 11$  stable eq. pt  $f'(t) = 2 - \frac{1}{2}(t) + \frac{1}{4}(t) = \frac{1}{2}$  >0 unstable  $O$  Maple:  $\chi(100) = 0.999999999$  $3 \times (n) = \frac{5}{2}(h-1) (1 - x(n-1)) (1 - \frac{1}{2}x(n-1))$ a)  $x=f(x)$   $x=\frac{5}{2}x(1-x)(1-\frac{1}{2}x)$   $\Rightarrow x=\frac{5}{2}x-\frac{17}{2}x^2+\frac{7}{2}x^3$ <br> $\frac{5}{4}x^3-\frac{15}{4}x^2+\frac{3}{2}x=0$   $x(\frac{5}{4}x^2-\frac{15}{4}x+\frac{3}{2})=0$   $x=0$   $\frac{15}{2}+\frac{1}{2}$  $x=0$ ,  $\frac{\frac{10}{9}}{\frac{10}{15}+\sqrt{\frac{101}{10}}}}$ b)  $f'(x) = \frac{15}{4}x^2 - \frac{15}{2}x + \frac{5}{2}$  $|f'(0)| = \frac{5}{5} > 1$  unstable  $|f'(q_1)| \approx \frac{15}{3}6 \pi r - \frac{15}{2} (4 \pi + \frac{5}{2} \approx 7.76$  $\frac{600}{12}$   $\frac{100}{100}$ stable eq. pts  $>1$ vostable  $|f'(a_1)| \approx \frac{1}{4}(a_1)^2 - \frac{15}{6}(a_1) + \frac{5}{3} \lambda$ . 17  $\leq 1$  stable  $OMqde : \int \chi(1000) = 0.4753049232$  $\frac{15}{4} - \sqrt{\frac{105}{10}}$  ~  $\approx$  $1044$  $4)$  9 + b) Mople  $A \circ \mathbb{R}$  $5)$  at b) Meple  $\label{eq:1} \rho_{\rm eff} = \sqrt{\rho_{\rm eff}}$ 6) Maple 1) Maple Read d 8) Maple 6  $\mathbb{Z}_w$ Lyce 9) Maple  $\mathcal{D} \cup \bigoplus_{i=1}^n \mathcal{D}(\mathcal{N}_i) \rightarrow \mathcal{D}(\mathcal{N}_i)$  $\frac{e^{2\pi i}+e^{-i\theta}}{e^{i\theta}}=\frac{e^{i\theta}}{e^{i\theta}}\sum_{n=0}^{\infty}e^{-i\theta}$ 

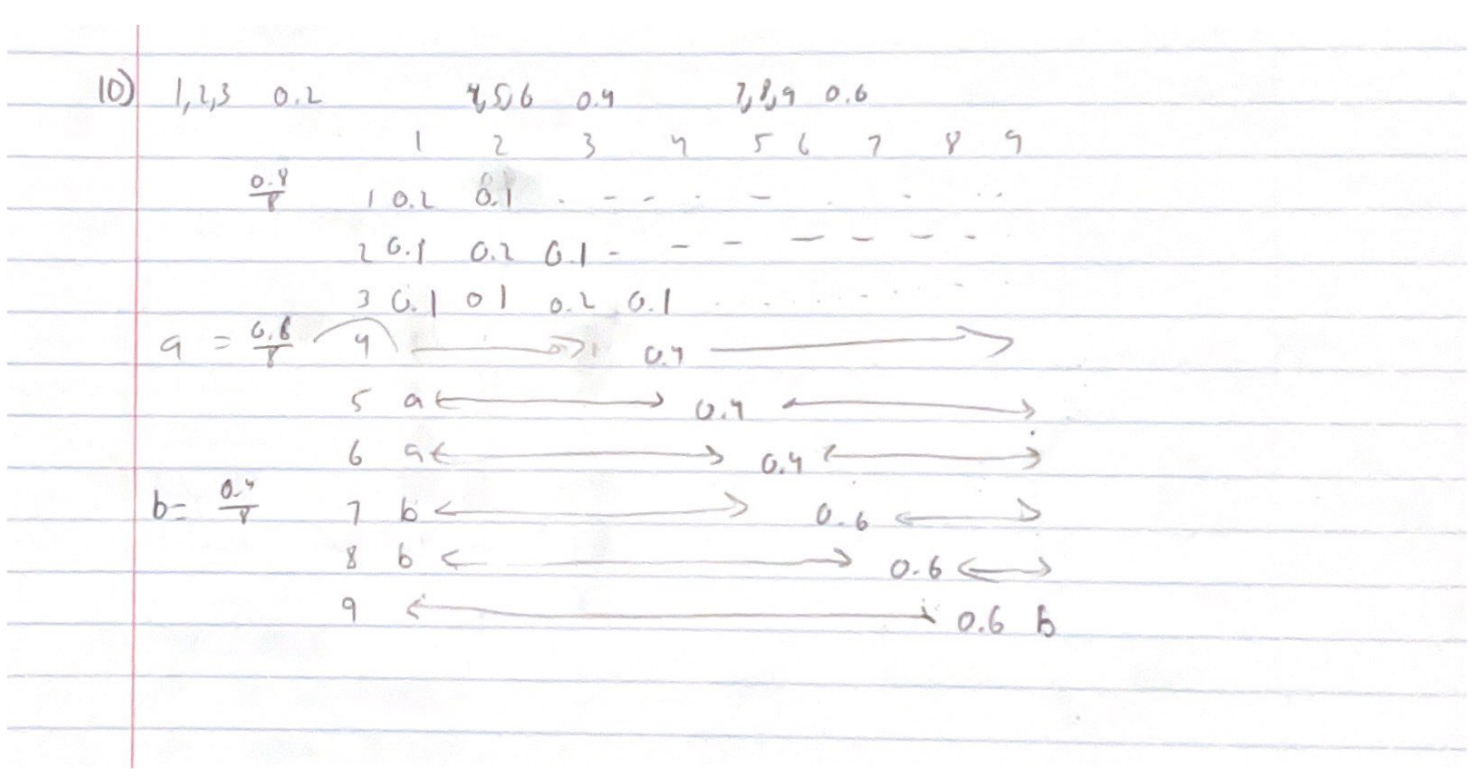

**> #Hrudai Battini Final Exam Maple Work read "/Users/hb334/Documents/DMB.txt"; read "/Users/hb334/Documents/M5.txt";**

*First Written: Nov. 2021* 

*This is DMB.txt, A Maple package to explore Dynamical models in Biology (both discrete and continuous)*

*accompanying the class Dynamical Models in Biology, Rutgers University. Taught by Dr. Z. (Doron Zeilbeger)* 

> *The most current version is available on WWW at: http://sites.math.rutgers.edu/~zeilberg/tokhniot/DMB.txt . Please report all bugs to: DoronZeil at gmail dot com .*

*For general help, and a list of the MAIN functions, type "Help();". For specific help type "Help(procedure\_name);"* 

*For a list of the supporting functions type: Help1(); For help with any of them type: Help(ProcedureName);*

*------------------------------*

*For a list of the functions that give examples of Discrete-time dynamical systems (some famous), type: HelpDDM();*

*------------------------------*

*For help with any of them type: Help(ProcedureName);*

*For a list of the functions continuous-time dynamical systems (some famous) type: HelpCDM(); For help with any of them type: Help(ProcedureName);*

*------------------------------*

**(1)**

**> #1**  *------------------------------*  $\#x(0) = 1$ ,  $x(1) = 1$ ,  $x(2) = 2$ **#x(n) = 2\*x(n-1) -x(n-3) -> recurrence equation #Day 1 is actually Day 0, maple numerical indexing [N+1] = Day DT:=RecToSeq([1,1,2], [2.,0,-1],1001)[1001]; #Population at Day 1000 DN:=RecToSeq([1,1,2], [2.,0,-1],1001)[1000]; #Population at Day 999 DIV:= (DT/DN); #The number of rabbits at Day 1000/999.**

$$
DT := 7.033036702 \times 10^{208}
$$
\n
$$
DN := 4.346655726 \times 10^{208}
$$
\n
$$
DN := 1.618033989
$$
\n(2)  
\n $F := 5/2*x*(1-x)*(1-1/2*x);$   
\n $F = 5/2*x*(1-x)*(1-1/2*x);$   
\nEQUF([F], [x]);  
\n $f = 10$   
\n $\therefore$  ergn(Fusbs (=100,dsolve({diff(x(t), t) = (5/2\*x(t)) \* (1-x(t)) \* (1  
\n $\therefore$  1/2\*x(t)), x(0) = 0.1), {x(t)}])); #Value of Equation at 100 time  
\n $f := \frac{5x(1-x)\left(1-\frac{x}{2}\right)}{2}$   
\n $\therefore$  [(0, [1], [2])  
\n(1.])  
\n $\therefore$  x(100) = 0.99999999999  
\n(3)  
\n $f = \frac{5x(1-x)\left(1-\frac{x}{2}\right)}{2}$   
\n $\therefore$  x(100) = 0.99999999999  
\n(3)  
\n $\Rightarrow$  #3  
\n $f = 10$   
\n $\therefore$  5/2\*x\*(1-x)\*(1-1/2\*x);  
\nOrb([F], [x], [0.1], 1000, 1000);  
\n $D(gits := 10)$   
\n $G := \frac{5x(1-x)\left(1-\frac{x}{2}\right)}{2}$   
\n $\Rightarrow$  [(0.4753049232]]  
\n $\Rightarrow$  #4  
\n $f = 10$   
\nOrb(HW3(x,y,z), [x,y,z], [1/3,1/3,1/3], 1000, 1000); #Proportion of Ra = 1/2 at 2nd 1000th 1000  
\n $\Rightarrow$  1/2 at 2nd 1000th 1000  
\n $\Rightarrow$  1/2 at 2nd 1000th 1000  
\n $\Rightarrow$  1/2 + 1/2, 1/3, 1/3,

```
others. 
  Orb(HW3g(x,y,z,M),[x,y,z],[1/3.,1/3,1/3],2,2); #Proportion of Aa 
  = 1/2 at 2nd genration
  #b)
 OrbF(HW3g(x,y,z,M),[x,y,z],[1/3.,1/3,1/3],1000,1000); #Proportion
  of Aa = 1/2 at 1000th genration
                       M := \left[ \begin{bmatrix} 1, 2, 1 \end{bmatrix}, \begin{bmatrix} 1, 1, 1 \end{bmatrix}, \begin{bmatrix} 1, 1, 1 \end{bmatrix} \right][[0.3027472527, 0.4989010989, 0.1983516484]]
                 [[0.5512669093, 0.3974661800, 0.05126690975]]
                                                                              (6)
> 
#6
  OrbF([(1+x+y)/(2+x+3*y), (1+x+3*y)/(3+x+2*y)],[x,y],[100,1000],
  1000,1000);
  OrbF([(1+x+y)/(2+x+3*y), (1+x+3*y)/(3+x+2*y)],[x,y],[100,1000],
  2000,2000);#Orbit remains the same
  #I Believe y
  (100000000000000000000000000000000000000000000000000000000000) 
  would = 0.7478789080. 
                        [0.4705902280, 0.7478789080][0.4705902280, 0.7478789080](7)
> 
#7
  #a)
  Fa:=SIRS(s,i,0.05*0.1,0.5,100,1000);
  La:=Dis([Fa[1],Fa[2]],[s,i],[300,300],0.01,50):
  La[5000];#1000-1000 = 0 removed individuals
  SEquP(Fa,[s,i]); Check
  #b)
  Fb:=SIRS(s,i,1.4*0.1,0.5,100,1000);
 Lb:=Dis([Fb[1],Fb[2]],[s,i],[300,300],0.01,50):
  Lb[5000]; #1000-(714+1)=285
  SEquP(Fb,[s,i]); Check
  #c)NB/v -> B = v/N = B = .1 Cut off for when there would be a 
  non-zero number of infected people. 
             Fa := [-0.005 s i + 500.0 - 0.5 s - 0.5 i, 0.005 s i - 100 i][50.00, [999.9999900, 2.499066038 \times 10^{-6580}]\{ [ 1000., 0.] \}Fb := [-0.14 s i + 500.0 - 0.5 s - 0.5 i, 0.14 s i - 100 i][50.00, [714.2895546, 1.421192563]]\{ [ 714.2857143, 1.421464108 ] \}(8)
> 
#8
  #Help(GeneNet);
  #a)
  Ga:= GeneNet(0,1,0.2,2,m1,m2,m3,p1,p2,p3);
  SEquP([Ga[1],Ga[2],Ga[3],Ga[4],Ga[5],Ga[6]],[m1,m2,m3,p1,p2,p3]);
  #b)
  Gb:= GeneNet(0,3,0.2,2,m1,m2,m3,p1,p2,p3);
  SEquP([Gb[1],Gb[2],Gb[3],Gb[4],Gb[5],Gb[6]],[m1,m2,m3,p1,p2,p3]);
  TimeSeries(Gb,[m1,m2,m3,p1,p2,p3],[0.2,0.1,0.3,0.1,0.4,0.5],0.01,
  100,1);
  TimeSeries(Gb,[m1,m2,m3,p1,p2,p3],[0.2,0.1,0.3,0.1,0.4,0.5],0.01,
```
**100,2); TimeSeries(Gb,[m1,m2,m3,p1,p2,p3],[0.2,0.1,0.3,0.1,0.4,0.5],0.01, 100,3); TimeSeries(Gb,[m1,m2,m3,p1,p2,p3],[0.2,0.1,0.3,0.1,0.4,0.5],0.01, 100,4); TimeSeries(Gb,[m1,m2,m3,p1,p2,p3],[0.2,0.1,0.3,0.1,0.4,0.5],0.01, 100,5); TimeSeries(Gb,[m1,m2,m3,p1,p2,p3],[0.2,0.1,0.3,0.1,0.4,0.5],0.01, 100,6); #c) Gc:= GeneNet(0,7.39,0.2,2,m1,m2,m3,p1,p2,p3); SEquP([Gc[1],Gc[2],Gc[3],Gc[4],Gc[5],Gc[6]],[m1,m2,m3,p1,p2,p3]); TimeSeries(Gc,[m1,m2,m3,p1,p2,p3],[0.2,0.1,0.3,0.1,0.4,0.5],0.01, 500,1); #will take very long to reach asymptote, any longer and my computer stalls, it shows the narrowing to an asymptote Gco:= GeneNet(0,7.40,0.2,2,m1,m2,m3,p1,p2,p3); SEquP([Gco[1],Gco[2],Gco[3],Gco[4],Gco[5],Gco[6]],[m1,m2,m3,p1, p2,p3]);#No Stable EQ pt. therefore no asymptote.** Ga  $:=$   $\left[-mI + \frac{1}{p3^2 + 1}, -m2 + \frac{1}{pI^2 + 1}, -m3 + \frac{1}{p2^2 + 1}, -0.2 pI + 0.2 mI, -0.2 p2\right]$  $+ 0.2 m2, -0.2 p3 + 0.2 m3$ {[0.6823278038, 0.6823278038, 0.6823278038, 0.6823278038, 0.6823278038,  $0.6823278038$  }

$$
Gb := \left[ -mI + \frac{3}{p3^2 + 1}, -m2 + \frac{3}{pI^2 + 1}, -m3 + \frac{3}{p2^2 + 1}, -0.2pI + 0.2mI, -0.2p2 + 0.2m2, -0.2p3 + 0.2m3 \right]
$$

 $\{ [ 1, 213411663, 1, 213411663, 1, 213411663, 1, 213411663, 1, 213411663, 1, 213411663] \}$ 

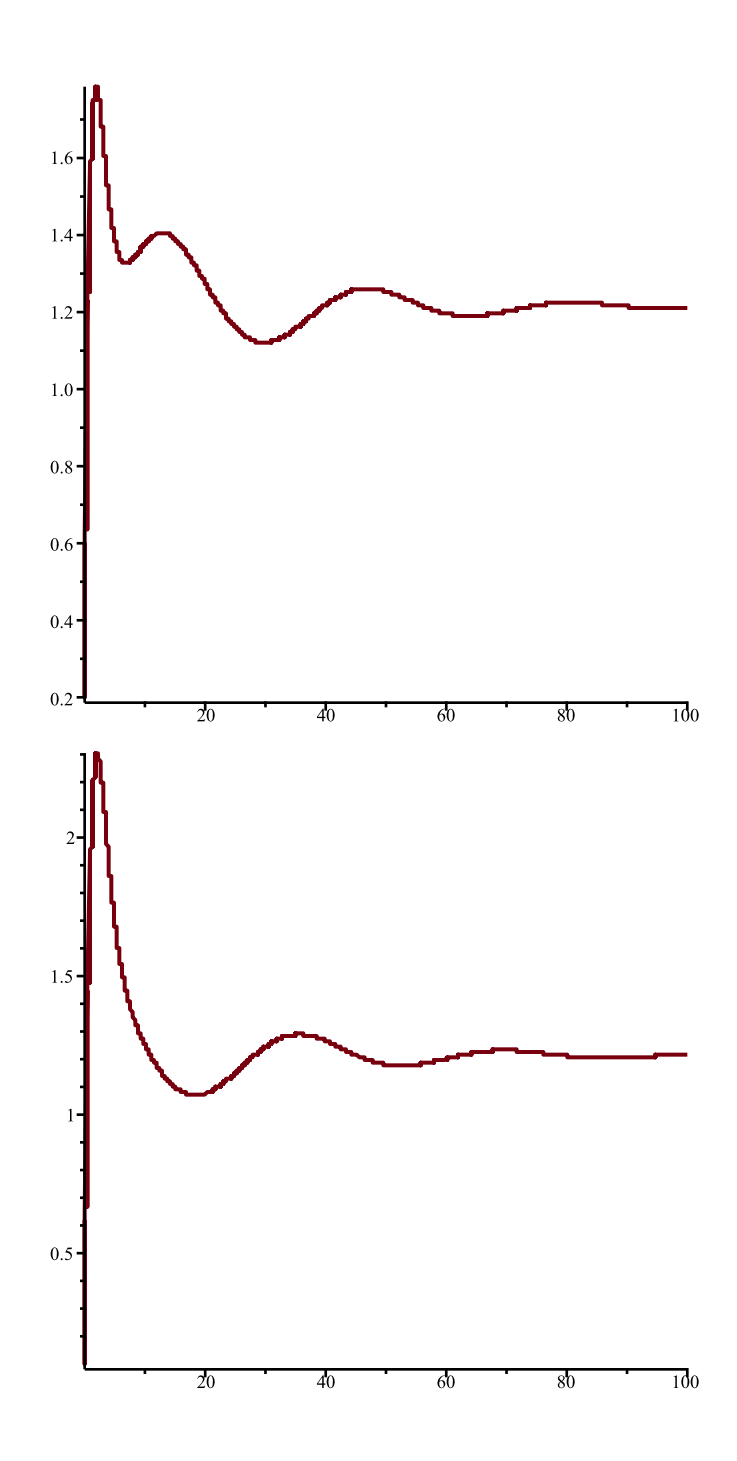

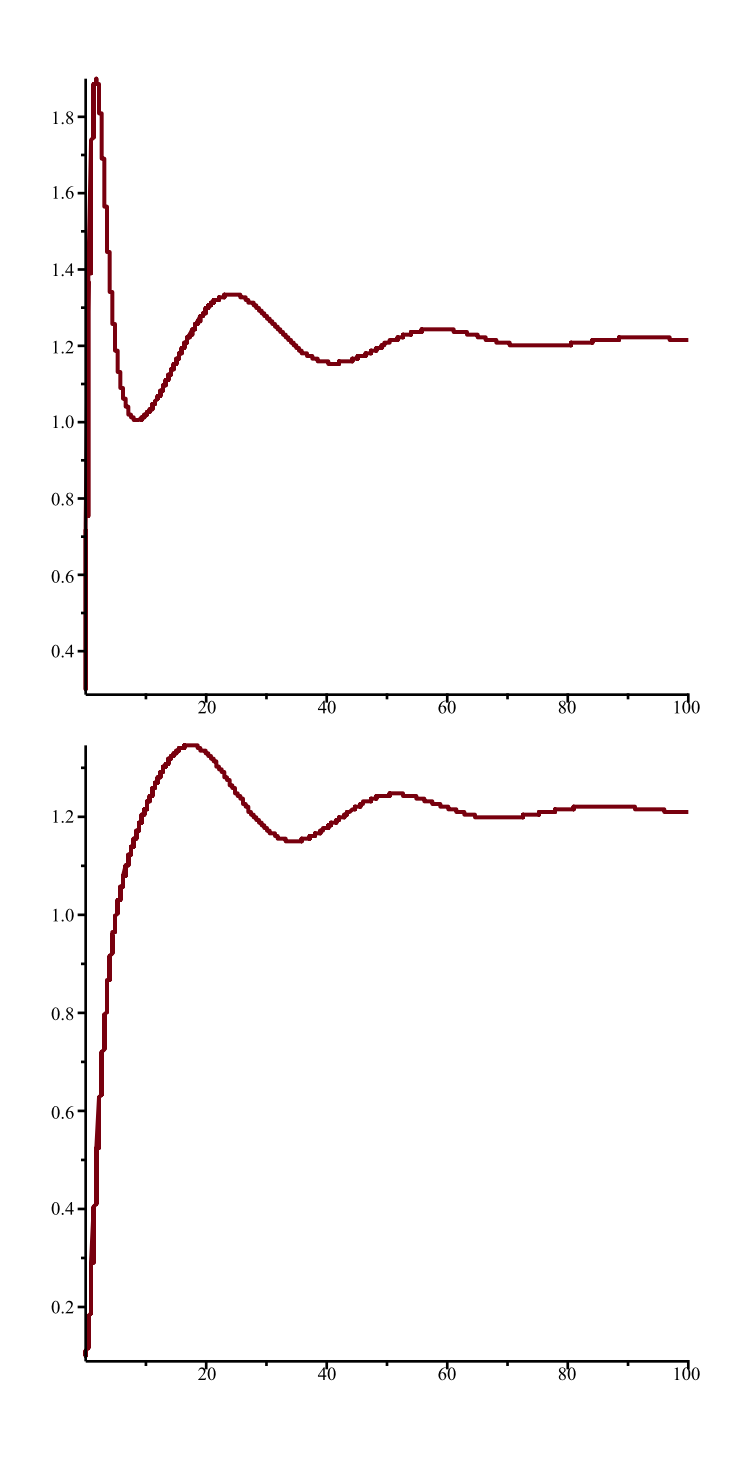

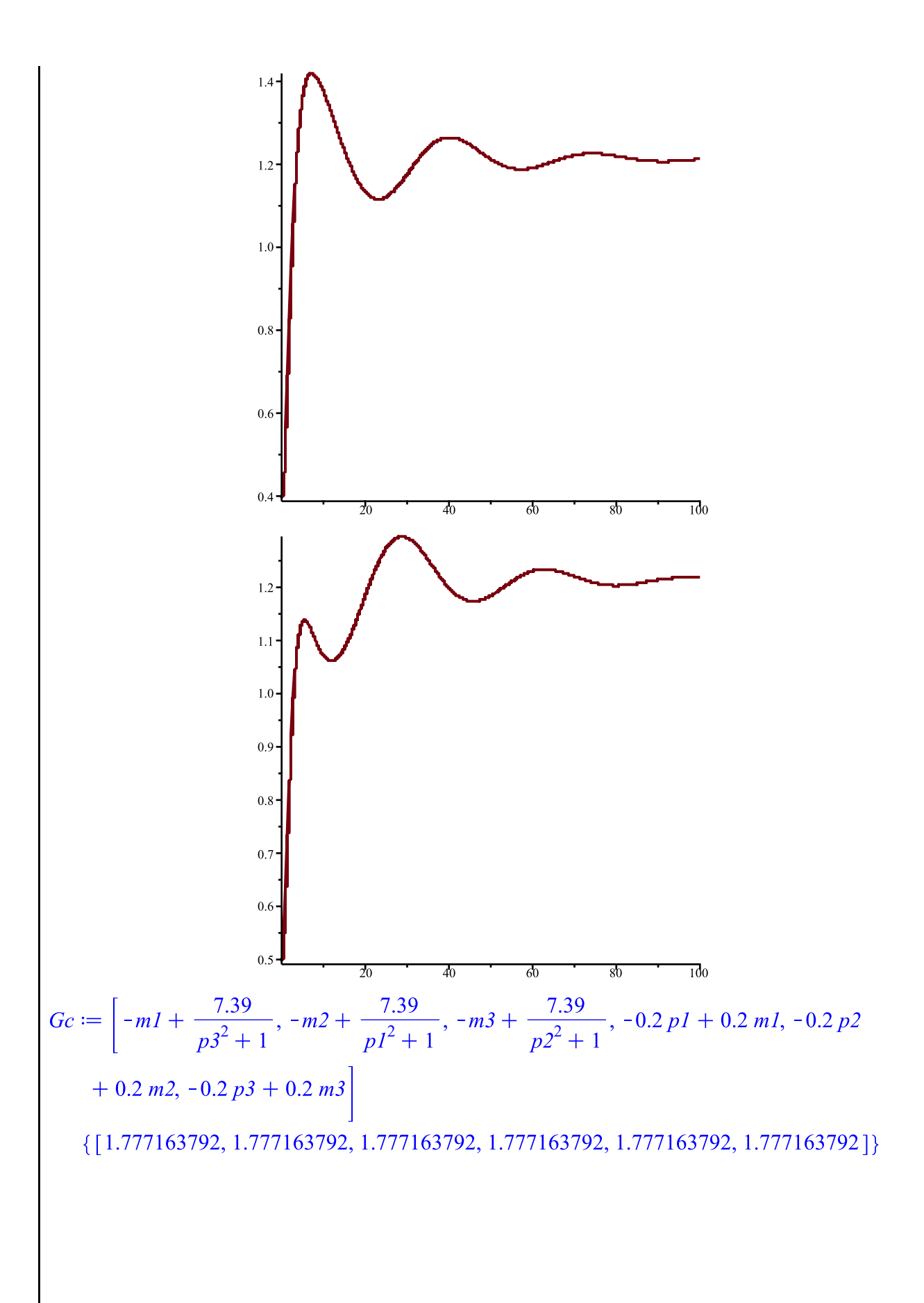

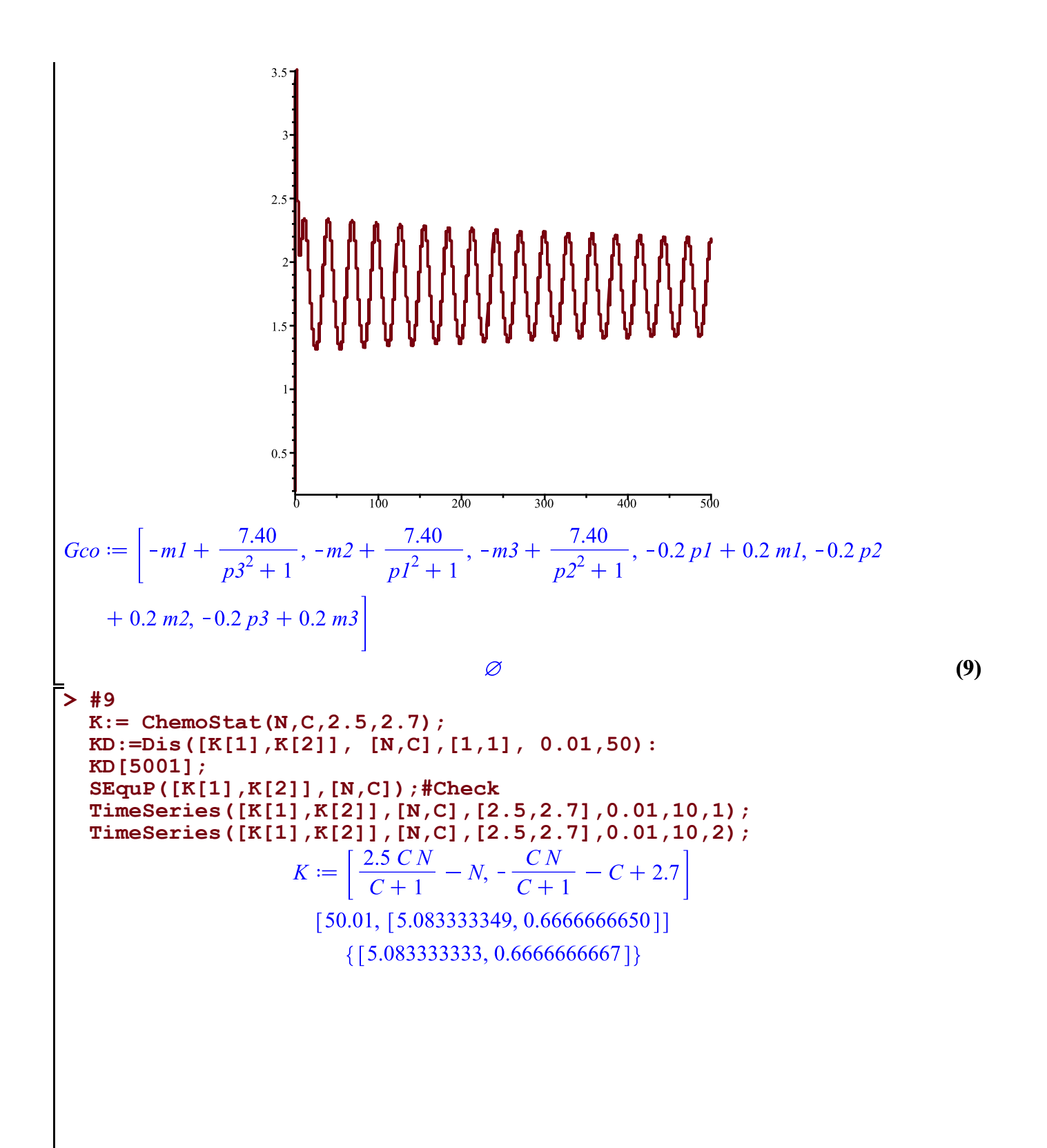

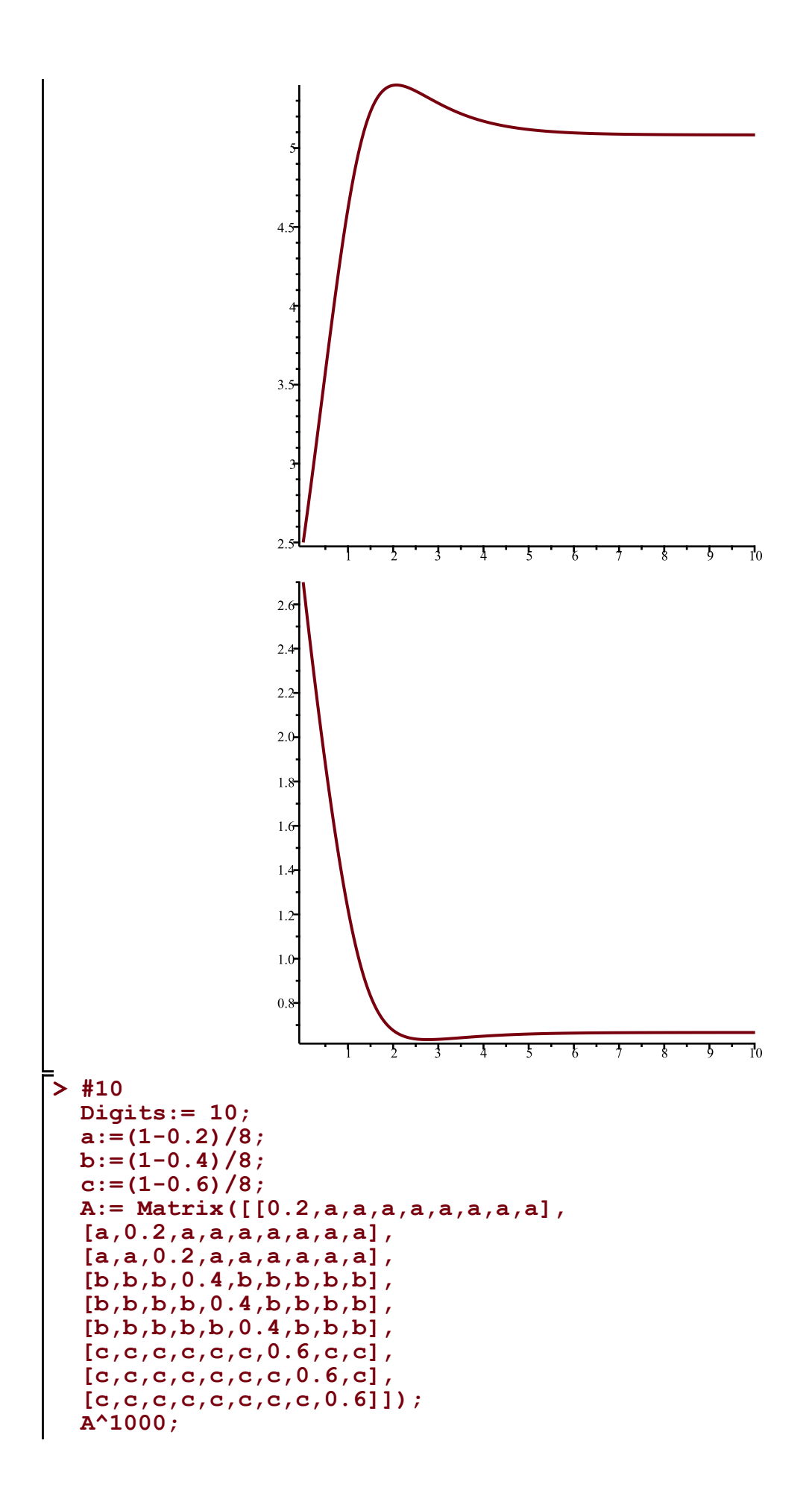

 $Digits := 10$  $a := 0.1000000000$  $b := 0.07500000000$  $c := 0.050000000000$  $A := \left[ \begin{array}{ccc} 0.2, 0.1000000000, 0.1000000000, 0.1000000000, 0.1000000000, 0.1000000000, \end{array} \right]$  $0.1000000000$ ,  $0.1000000000$ ,  $0.1000000000$ ],  $[0.1000000000, 0.2, 0.1000000000, 0.100000000, 0.100000000, 0.100000000, 0.100000000, 0.100000000, 0.100000000, 0.100000000, 0.100000000, 0.100000000, 0.100000000, 0.100000000, 0.100000000, 0.100000000, 0.100000000, 0.10$  $0.1000000000$ ,  $0.1000000000$ ,  $0.1000000000$ ],  $[\,0.1000000000,\,0.1000000000,\,0.2,\,0.1000000000,\,0.100000000,\,0.1000000000,\,$  $0.1000000000$ ,  $0.1000000000$ ,  $0.1000000000$ ],  $[0.07500000000, 0.07500000000, 0.07500000000, 0.4, 0.07500000000, 0.07500000000,$  $0.07500000000, 0.07500000000, 0.075000000000$  $[0.07500000000, 0.07500000000, 0.07500000000, 0.07500000000, 0.4, 0.07500000000,$  $0.07500000000, 0.07500000000, 0.075000000000$  $[0.07500000000, 0.07500000000, 0.07500000000, 0.07500000000, 0.07500000000, 0.4,$  $0.07500000000, 0.07500000000, 0.075000000000$  $[0.05000000000, 0.05000000000, 0.05000000000, 0.0500000000, 0.05000000000,$  $0.05000000000, 0.6, 0.05000000000, 0.050000000000$  $[0.05000000000, 0.05000000000, 0.05000000000, 0.05000000000, 0.05000000000,$  $0.05000000000, 0.05000000000, 0.6, 0.050000000000$  $[0.05000000000, 0.05000000000, 0.05000000000, 0.0500000000, 0.05000000000,$  $0.05000000000, 0.05000000000, 0.05000000000, 0.6$ ] [ $[0.0769230769230801, 0.0769230769230801, 0.0769230769230801, 0.102564102564107,$  $(10)$ 0.102564102564107, 0.102564102564107, 0.153846153846160, 0.153846153846160,  $0.153846153846160$ , [0.0769230769230801, 0.0769230769230801, 0.0769230769230801, 0.102564102564107, 0.102564102564107, 0.102564102564107, 0.153846153846160, 0.153846153846160, 0.153846153846160], [0.0769230769230801, 0.0769230769230801, 0.0769230769230801, 0.102564102564107, 0.102564102564107, 0.102564102564107, 0.153846153846160, 0.153846153846160, 0.153846153846160],  $[0.0769230769230801, 0.0769230769230801, 0.0769230769230801,$ 0.102564102564107, 0.102564102564107, 0.102564102564107, 0.153846153846160, 0.153846153846160, 0.153846153846160], [0.0769230769230801, 0.0769230769230801, 0.0769230769230801, 0.102564102564107, 0.102564102564107, 0.102564102564107, 0.153846153846160, 0.153846153846160, 0.153846153846160], [0.0769230769230801, 0.0769230769230801, 0.0769230769230801,

0.102564102564107, 0.102564102564107, 0.102564102564107, 0.153846153846160, 0.153846153846160, 0.153846153846160], [0.0769230769230801, 0.0769230769230801, 0.0769230769230801,  $0.102564102564107, \, 0.102564102564107, \, 0.102564102564107, \, 0.153846153846160,$ 0.153846153846160, 0.153846153846160], [0.0769230769230801, 0.0769230769230801, 0.0769230769230801, 0.102564102564107, 0.102564102564107, 0.102564102564107, 0.153846153846160, 0.153846153846160, 0.153846153846160], [0.0769230769230801, 0.0769230769230801, 0.0769230769230801, 0.102564102564107, 0.102564102564107, 0.102564102564107, 0.153846153846160,  $0.153846153846160, 0.153846153846160$  ]